**Бобылев Д.Л.** 

**«\_\_» \_\_\_\_\_\_\_\_\_\_\_2019 г.**

**\_\_\_\_\_\_\_\_\_\_\_\_\_\_\_\_\_\_\_\_\_**

## **РЕГЛАМЕНТ**

#### **ПРИМЕНЕНИЯ ПРОСТОЙ ЭЛЕКТРОННОЙ ПОДПИСИ В ИНФОРМАЦИОННОЙ СИСТЕМЕ ЭЛЕКТРОННОГО ДОКУМЕНТООБОРОТА ООО ПНКО «ЭЛПЛАТ»**

## **Термины и определения**

**Регламент –** настоящий документ, определяющий порядок создания и применения простой электронной подписи (далее - ПЭП) в информационной системе электронного документооборота Общества с ограниченной ответственностью Платежная небанковская кредитная организация «Электронные платежи» (далее – ООО ПНКО «ЭЛПЛАТ»).

**Информационная система электронного документооборота (СЭД)** – корпоративная информационная система ООО ПНКО «ЭЛПЛАТ», участники электронного взаимодействия в которой составляют определенный круг лиц. В рамках действия настоящего Регламента в СЭД осуществляется информационное взаимодействие Пользователей с Оператором в электронной форме с целью совершения между собой юридически значимых действий по подписанию и обмену документами гражданско-правового характера.

**Оператор** – ООО ПНКО «ЭЛПЛАТ» - владелец СЭД, лицо, обеспечивающее функционирование и использование СЭД и одновременно сторона гражданско-правовых договоров с Пользователями, в рамках исполнения которых осуществляется подписание Пользователями и ООО ПНКО «ЭЛПЛАТ» в СЭД электронных документов ПЭП.

**Пользователь** – юридическое лицо, индивидуальный предприниматель или физическое лицо, которое присоединилось к Регламенту и стало участником информационного взаимодействия с целью совершения от своего имени с Оператором юридически значимых действий по подписанию документов гражданско-правового характера и обмену информацией с применением простой электронной подписи. В СЭД от имени Пользователя может действовать только физическое лицо, являющееся Владельцем ПЭП и имеющее надлежащим образом оформленные полномочия от имени Пользователя совершать юридически значимые действия по подписанию документов гражданско-правового характера и обмену информацией.

**Простая электронная подпись (ПЭП)** – уникальная буквенно-цифровая последовательность, однозначно сопоставленная с учетной записью Пользователя СЭД, состоящая из двух элементов – открытого и закрытого ключа, которая неразрывно и однозначно связана с Электронным документом и которая используется для определения лица, подписывающего Электронный документ. В рамках настоящего Регламента используется простая электронная подпись (ПЭП), предусмотренная Федеральным законом от 06.04.2011г. № 63-ФЗ «Об электронной подписи».

**Владелец ПЭП** – физическое лицо, для которого Оператором созданы ключи простой электронной подписи.

**Открытый ключ простой электронной подписи** – элемент ключа простой электронной подписи, представляющий собой уникальную последовательность символов, предназначенную для доступа в СЭД и подтверждения принадлежности простой электронной подписи её владельцу;

**Закрытый ключ простой электронной подписи** – элемент ключа простой электронной подписи, представляющий собой уникальную последовательность символов, известную исключительно Владельцу ПЭП.

**Сертификат владельца ПЭП –** электронный документ, который включает в себя открытый ключ простой электронной подписи, информацию о владельце ключа, области применения ключа, созданный Оператором и переданный для применения Владельцу ПЭП для его идентификации и подтверждения подлинности ПЭП.

**Электронный документ** – информация в электронной форме, формируемая в СЭД и подлежащая подписанию простой электронной подписью, признаваемая после подписания ПЭП равнозначной документу на бумажном носителе, подписанному собственноручной подписью Пользователя. Средствами СЭД электронный документ может быть представлен в форме, пригодной для однозначного восприятия его содержания человеком, для печати его на бумажном носителе, и имеющей атрибуты для идентификации документа. Документ в СЭД может иметь несколько статусов: «Предварительный»; «На подпись Пользователю»; «Подписан».

**Идентификатор Владельца ПЭП** – уникальная взаимно-однозначно связанная с Логином последовательность символов, присваиваемая Оператором Владельцу ПЭП.

**Идентификатор документа** – уникальный идентификационный код (уникальная последовательность символов) Электронного документа, присвоенный СЭД и отображаемый в составе номера Электронного документа при его подписании ПЭП, который используется в СЭД в целях идентификации Электронного документа. Изменение содержания документа приводит к изменению

Идентификатора документа.

**Информационная безопасность** – состояние информации, информационных ресурсов и информационных систем, при котором с требуемой вероятностью обеспечивается защита информации (данных) от утечки, хищения, утраты, несанкционированного уничтожения, искажения, модификации (подделки), копирования, блокирования и т.п.

**Компрометация ПЭП** – утрата доверия к тому, что используемые ключи ПЭП обеспечивают информационную безопасность.

#### **1. Общие положения**

1.1. Регламент разработан в соответствии положениями Федерального закона от 06.04.2011г. № 63-ФЗ «Об электронной подписи».

1.2. Действующий текст Регламента размещен (опубликован) в сети Интернет на сервере по адресу: www.el-plat.ru.

1.3. Техническая поддержка Пользователей по вопросам эксплуатации СЭД осуществляется Оператором СЭД по телефону 8-800-707-07-17. Адрес электронной почты: help@el-plat.ru.

1.4. Создание и применение ПЭП для электронного взаимодействия Пользователей СЭД с целью совершения юридически значимых действий и обмена информацией осуществляется Оператором исключительно в порядке, установленном в настоящем Регламенте.

1.5. Возникновение прав и обязанностей Пользователя СЭД для лиц, намеренных стать участниками электронного взаимодействия, в соответствии со статьёй 428 Гражданского кодекса Российской Федерации, осуществляется путём безусловного присоединения таких лиц к настоящему Регламенту на основании Заявления, составленного по форме Приложения № 1 к настоящему Регламенту.

1.6. Для Пользователей СЭД настоящий Регламент в смысле ч.2. ст. 9 Федерального закона от 06.04.2011г. № 63-ФЗ «Об электронной подписи» является соглашением участников электронного взаимодействия о применении простой электронной подписи.

1.7. Оператор средствами программного обеспечения устанавливает требования к видам и формам документов, которые имеют юридическую значимость при подписании ПЭП в СЭД, с учетом требований действующего законодательства Российской Федерации.

1.8. Обмен электронными документами, подписанными ПЭП в СЭД, является юридически значимым электронным документооборотом.

1.9. Перечень видов электронных документов, которые могут быть переданы Пользователями СЭД для подписания ПЭП: Акт об оказанных услугах, Акт сверки расчетов.

1.10. Пользователь СЭД соглашается на использование ПЭП в процессе осуществления электронного документооборота с Оператором в соответствии с настоящим Регламентом.

1.11. Владельцы ПЭП самостоятельно обеспечивают сохранение в тайне Закрытого ключа электронной подписи и несут за это ответственность в соответствии с действующим законодательством Российской Федерации.

1.12. В целях организации СЭД и сохранения ее работоспособности, Оператор обеспечивает:

• предоставление каждому Пользователю СЭД права и технической возможности самостоятельной деятельности по выводу Электронного документа на экран, на печать, по проверке (сверке) информации, содержащейся в Электронном документе, подписанию ПЭП и передаче Электронных документов (без ограничения количества документов, но в соответствии с установленными настоящим Регламентом правилами информационного обмена);

• юридическую значимость документооборота всех документов в СЭД;

• фиксацию всех действий с Электронными документами, как со стороны Оператора, так и со стороны Пользователей;

• хранение передаваемых через СЭД электронных документов в соответствии с требованиями законодательства РФ;

• функционирование сервиса СЭД по проверке подлинности ПЭП.

1.13. ПЭП используется Пользователем (Владельцем ПЭП) для подписания исключительно Электронных документов, формирование и обмен которыми возможен в СЭД.

1.14. Время формирования ПЭП, электронного документа, а также других документов, которые сформированы средствами подачи заявлений и доставки документов, встроенными в СЭД, определяется по московскому часовому поясу и фиксируется СЭД автоматически, путем внесения штампа времени в электронный документ, другой документ.

## **2. Порядок создания и передачи ПЭП**

2.1. Юридическое лицо или Индивидуальный предприниматель, для присоединения к Регламенту, предоставляет Оператору следующие документы, подписанные полномочным представителем юридического лица с проставлением печати юридического лица или Индивидуального предпринимателя (в случае ее использования юридическим лицом или Индивидуальным предпринимателем):

• Заявление о присоединении к Регламенту по форме Приложения № 1 к настоящему Регламенту;

• Заявление о регистрации открытого ключа ПЭП и выдаче Сертификата Владельца ПЭП представителя юридического лица или ИП по форме Приложения № 2 к настоящему Регламенту, копию паспорта физического лица, уполномоченного Пользователем на подписание соответствующих документов. Указанное Заявление оформляется на каждое физическое лицо, открытый ключ ПЭП которого впервые заявляется для регистрации в СЭД либо открытый ключ ПЭП был аннулирован. Заявление содержит объем полномочий, предоставляемых Пользователем своему представителю (Владельцу ПЭП).

2.2. Физическое лицо, для присоединения к Регламенту предоставляет Оператору в письменной форме Заявление по форме Приложения №3, копию паспорта. Заявление по форме Приложения №3 является одновременно заявлением о присоединении к регламенту и заявлением о регистрации открытого ключа ПЭП и выдаче Сертификата Владельца ПЭП.

2.3. Заявления, указанные в пунктах 2.1. и 2.2., могут быть доставлены Оператору несколькими способами:

• путем направления скан - образа подписанного Пользователем заявления в соответствующем разделе сайта ООО ПНКО «ЭЛПЛАТ» www.el-plat.ru, с обязательной досылкой оригиналов таких заявлений;

• средствами подачи заявлений и доставки документов, встроенными в СЭД.

• путем направления оригинала подписанного заявления почтой России по адресу: 426009, г. Ижевск, ул. Совхозная, д. 34.

• путем личной передачи подписанного заявления полномочному представителю Оператора.

2.4. На основании полученного Заявления о регистрации открытого ключа ПЭП и выдаче Сертификата Владельца ПЭП ПЭП, Оператор регистрирует открытый ключ ПЭП в СЭД, формирует и выдает Сертификат Владельца ПЭП по форме Приложения № 4 к настоящему Регламенту.

2.5. С целью первичной аутентификации Владельца ПЭП, Оператор направляет код подтверждения Владельцу ПЭП в виде короткого текстового сообщения на его абонентский номер, указанный в заявлении. Полученный впервые код подтверждения Владелец ПЭП с помощью специального сервиса СЭД использует для генерации закрытого ключа ПЭП.

2.6. Оператор размещает сформированный им Сертификат Владельца ПЭП в СЭД средствами доставки документов, встроенными в СЭД.

2.7. ПЭП считается действующей с даты и времени размещения Оператором Сертификата Владельца ПЭП в СЭД.

2.8. Срок действия ПЭП 1 (Один) год.

2.9. По истечении срока действия ПЭП в СЭД происходит блокировка доступа Пользователя СЭД.

2.10. За месяц до окончания срока действия ПЭП Пользователю СЭД автоматически предлагается продление ПЭП и актуализация данных Пользователя СЭД (Владельца ПЭП): фамилия, имя, отчество, паспортные данные, адрес электронной почты, телефон. Пользователь, используя специальный сервис смены паролей в СЭД, инициирует смену Пароля Владельца ПЭП. При проведении операции смены пароля, Оператор СЭД аутентифицирует Владельца ПЭП путем направления кода подтверждения на его абонентский номер.

2.11. Процедура смены пароля или актуализации данных авторизованного ранее Пользователя включает в себя подачу заявления о создании новой ПЭП в электронной форме с использованием сервисов СЭД. При этом: Владелец ПЭП - представитель юридического лица (индивидуального предпринимателя) подает новое заявление по форме Приложения № 1 и Приложения № 2 Регламента, Владелец ПЭП - физическое лицо подает новое заявление по форме Приложения № 3 Регламента. Направление оригинала заявления Оператору в этом случае не требуется.

2.12. Если в течение срока действия ПЭП происходит изменение данных ее Владельца (фамилия, имя, отчество, паспортные данные, номер телефона), Владелец обязан сообщить об этом Оператору в течение 10 (Десяти) рабочих дней со дня таких изменений одним из способов, указанных в пункте 2.3. настоящего Регламента. Ответственность за не предоставление (несвоевременное предоставление) Оператору актуальных данных и подписание Электронных документов несет Пользователь СЭД (Владелец ПЭП).

## **3. Порядок применения ПЭП**

3.1. Доступ Пользователей в СЭД предоставляется исключительно посредством аутентификации Владельца ПЭП. Идентификация Пользователя и Владельца ПЭП осуществляется Оператором путем авторизации ключей ПЭП, вводимых Владельцем ПЭП при каждом входе в СЭД. Пользователь и Владелец ПЭП идентифицируются в СЭД под своим наименованием и (или) ФИО.

3.2. Электронный документ формируется в СЭД Оператором, после чего в СЭД ему присваивается статус «Предварительный». Электронный документ содержит номер, который включает в себя Идентификатор документа.

3.3. Представитель Оператора, имеющий надлежащим образом оформленные полномочия, накладывает свою ПЭП на сформированный в СЭД Электронный документ, после чего статус Электронного документа изменяется на статус «На подпись Пользователю».

3.4. Для подписания Электронного документа Пользователь авторизуется в СЭД, открывает

сформированный в СЭД и подписанный со стороны Оператора Электронный документ в статусе «На подпись Пользователю», проверяет содержащуюся в нем информацию и, если Пользователь согласен с содержанием Электронного документа в полном объеме, накладывает ПЭП Пользователя (представителя Пользователя) путем нажатия кнопки «Подписать». После подписания Электронного документа с обеих сторон, документ приобретает статус «Подписан». Пользователь не вправе предъявлять претензии к содержанию Электронного документа после его подписания ПЭП.

3.5. Электронный документ после подписания сохраняется и может быть просмотрен в будущем в соответствующем разделе СЭД.

3.6. Электронный документ, подписанный ПЭП, равнозначен документу на бумажном носителе, подписанному собственноручной подписью при одновременном соблюдении следующих условий:

• Подпись проставлена с использованием ключей авторизованного Пользователя СЭД;

• ПЭП используется в соответствии со сведениями, указанными в Сертификате Владельца ПЭП;

• Сертификат Владельца ПЭП являлся действительным на момент подписания.

3.7. Электронный документ, подписанный от имени Пользователя, не влечет правовых последствий, если до момента подписания данного документа Оператор будет уведомлен о приостановлении действия или аннулировании открытого ключа ПЭП (было зарегистрировано заявление об аннулировании открытого ключа ПЭП по форме Приложения № 5 к настоящему Регламенту).

## **4. Полномочия Владельца ПЭП, проверка подлинности ПЭП.**

4.1. В рамках настоящего Регламента само по себе создание ПЭП не предоставляет её Владельцу какие-либо полномочия представлять интересы или совершать сделки от имени Пользователя.

4.2. Полномочия Владельцев ПЭП, для совершения которых может быть применена ПЭП, возникают в порядке, установленном гражданским законодательством РФ.

4.3. Владелец ПЭП, наделенный соответствующим Пользователем определенными полномочиями, является представителем этого Пользователя.

4.4. Документами, подтверждающими полномочия Владельца ПЭП на подписание электронных документов ПЭП от имени Пользователя, являются подписанные полномочным представителем Пользователя Заявление о присоединении к Регламенту (Приложение № 1) и Заявление о создании ключей ПЭП (Приложение № 2).

4.5. Срок полномочий представителя Пользователя устанавливается равным сроку действия ПЭП в СЭД, указанному в Сертификате Владельца ПЭП, и составляет 1 (Один) год. Продление срока действия ПЭП осуществляется Владельцем ПЭП самостоятельно через процедуру смены Пароля.

4.6. Прекращение полномочий Владельца ПЭП может быть произведено досрочно путем подачи письменного Заявления Пользователя СЭД об аннулировании открытого ключа ПЭП (Приложение № 5).

4.7. Подписание сформированного Электронного документа может быть осуществлено только Пользователем - Владельцем ПЭП, которая является действительной на момент подписания документа.

4.8. Проверка подлинности Электронного документа осуществляется с использованием сервиса подтверждения подлинности СЭД, предоставляемого Оператором.

4.9. Владелец ПЭП, с использованием сервиса подтверждения подлинности СЭД, перед подписанием Электронного документа должен удостовериться, что подпись контрагента в электронном документе является действительной, и только после признания действительности Электронной подписи обеспечить подписание такого Электронного документа путем нажатия кнопки «Подписать».

# **5. Обеспечение информационной безопасности**

5.1. Защита ПЭП (конфиденциальность закрытого ключа ПЭП) является обязанностью её Владельца.

5.2. Меры, принимаемые Владельцем ПЭП для её защиты:

• исключение доступа кого-либо к авторизованной электронной почте Владельца ПЭП;

• исключение доступа кого-либо к мобильному абонентскому устройству Владельца ПЭП, имеющему номер, указанный в Заявлении о регистрации открытого ключа ПЭП и выдаче Сертификата Владельца ПЭП;

• обязательное самостоятельное изменение Пароля Владельцем ПЭП не реже одного раза в год, в соответствии с процедурой, описанной в п. 2.10 настоящего Регламента;

• создание Пароля тайно и сохранение его конфиденциальности;

• исключение использования каналов обмена информацией, не отраженных в Регламенте.

• осуществление доступа к СЭД только с устройств, имеющих лицензированное программное обеспечение по защите устройства от вирусов и троянских программ с актуальными антивирусными базами.

5.3. При возникновении обстоятельств, влекущих или могущих повлечь компрометацию ПЭП, Владелец ПЭП обязан незамедлительно:

• уведомить Оператора о компрометации ПЭП по телефону службы поддержки: 8-800-707-07-17;

• прекратить использование ПЭП;

• предпринять все возможные действия, исключающие использование ПЭП другим лицом (изменение Пароля, ограничение доступа к устройству и пр.).

5.4. До момента уведомления Оператора об аннулировании Сертификата Владельца ПЭП, Пользователь несёт риск неблагоприятных последствий применения ПЭП другим лицом.

5.5. Оператор обязуется соблюдать конфиденциальность ключей ПЭП Владельцев ПЭП.

## **6. Прекращение действия ПЭП**

6.1. Аннулирование открытого ключа ПЭП влечёт за собой прекращение действия ПЭП, прекращение доступа Владельца ПЭП в СЭД и осуществляется Оператором в следующих случаях:

• добровольный отказ Владельца от ПЭП (на основании Заявления Владельца ПЭП);

• отзыв ПЭП соответствующим Пользователем (на основании заявления Пользователя);

• компрометация ПЭП (на основании уведомления Владельца ПЭП или Пользователя);

• окончание срока действия ПЭП.

Заявление об аннулировании открытого ключа ПЭП может быть подано Оператору путем направления скан - образа подписанного Пользователем заявления по форме Приложения №5 следующими способами:

• средствами подачи заявлений и доставки документов, встроенными в СЭД.

• путем направления на адрес электронной почты Оператора: help $@e$ l-plat.ru.

6.2. Сертификат Владельца ПЭП аннулируется одновременно с прекращением действия ПЭП.

6.3. Восстановление доступа в СЭД осуществляется путем подачи Владельцем ПЭП нового Заявления о регистрации открытого ключа ПЭП и выдаче Сертификата Владельца ПЭП (Приложение № 2, № 3 к настоящему Регламенту).

6.4. ПЭП считается аннулированной с момента направления Оператором на авторизованную электронную почту Владельца ПЭП соответствующего уведомления об аннулировании открытого ключа ПЭП и Сертификата Владельца ПЭП. Если аннулируется открытый ключ ПЭП и Сертификат Владельца ПЭП – представителя юридического лица или ИП, Оператор дублирует соответствующее уведомление на электронную почту Пользователя – Юридического лица или ИП, указанную в заявлении о присоединении к Регламенту.

## **7. Прочие условия**

7.1. В СЭД техническими средствами обеспечивается защита подлинности и неизменности Электронного документа, подписанного ПЭП:

• Ключ ПЭП применяется в соответствии с настоящим Регламентом и в подписанном ПЭП Электронном документе содержится информация, указывающая на лицо, от имени которого был подписан и отправлен Электронный документ;

• ПЭП определяет лицо, подписавшее электронный документ в СЭД (Владелец ПЭП), а также Пользователя, от имени которого Владелец ПЭП совершает действия по подписанию электронного документа в СЭД;

• Идентификатор документа позволяет отследить историю изменения Электронного документа и обнаружить факт внесения изменений в Электронный документ после момента его подписания Владельцем ПЭП.

7.2. Оператор и Пользователь, присоединившийся к настоящему Регламенту в соответствии с пунктом 1.5. Регламента, признают, что

• Электронный документ, сформированный в СЭД, подписанный ПЭП Оператора и ПЭП Пользователя в соответствии с настоящим Регламентом и хранящийся в архиве СЭД:

- является подлинным, тождественным и целостным документом, не вызывающим сомнений и не имеющим оснований для его оспаривания;

- считается подписанным аналогом собственноручной подписи сторон;

- удовлетворяет требованиям законодательства и имеет ту же юридическую силу, что и идентичный по смыслу и содержанию документ на бумажном носителе, подписанный собственноручной подписью;

• юридически значимые действия, совершенные на основании указанного Электронного документа, влекут юридические последствия, аналогичные последствиям действий, совершенных на основании документов на бумажном носителе и подписанных собственноручной подписью, и не могут быть оспорены ни Оператором ни Пользователем;

• Пользователь, использующий ПЭП в качестве средства подписания электронных документов, принимает на себя дополнительные риски, ответственность за которые Оператор не несет;

• Выписки из электронных журналов (журналов операций, реестров электронных подписей и иные), электронные базы данных, данные почтовых серверов, копии отправленных электронных писем, протоколов соединений, архивов Электронных документов и других документов, предоставленные в компетентные органы в электронном виде, являются пригодными и достаточными для предъявления при разрешении конфликтных ситуаций и (или) споров в досудебном порядке и (или) в суде, государственных и муниципальных органах, иных организациях, доказательствами факта, даты, времени доступа Пользователя к СЭД, подписания Электронных документов с использованием ПЭП, других действий, совершенных Оператором или Пользователем в СЭД, а также доказательством содержания Электронных документов.

7.3. Пользователь (Владелец ПЭП), присоединяясь к настоящему Регламенту и используя ПЭП тем самым:

• подтверждает и гарантирует, что является дееспособным по смыслу законодательства РФ, обладает гражданскими правами, чтобы использовать ПЭП для подписания Электронных документов в соответствии с настоящим Регламентом;

• подтверждает и гарантирует, что ознакомлен в полном объеме с настоящим Регламентом, согласен со всеми условиями в полном объеме, их положения понятны и имеют для него обязательную силу;

• подтверждает и гарантирует отсутствие доступа третьих лиц к номеру телефона и адресу электронной почты, указываемых в заявлениях;

• подтверждает, что уведомлен о рисках, связанных с использованием ПЭП при подписании Электронных документов и передаче таких документов по защищенным и (или) открытым каналам связи, согласен с рисками и принимает их на себя в полном объеме.

7.4. Владелец СЭД не несет ответственности за какой-либо ущерб, потери и прочие убытки, которые понес Пользователь СЭД по причине ненадлежащего исполнения настоящего Регламента и связанных с ним документов, несоблюдения руководств, правил, памяток, инструкций, информационных сообщений на информационных ресурсах СЭД, касающихся работы Пользователя в СЭД, использования и применения ПЭП.

7.5. Владелец СЭД не несет ответственности перед Пользователем СЭД в случае, если информация, размещенная Пользователем в СЭД, по вине самого Пользователя СЭД станет известна третьим лицам, которые использовали ее с целью нанести ущерб Пользователю СЭД.

7.6. Владелец СЭД не несет ответственности перед Пользователем за какой-либо ущерб, потери и прочие убытки, которые понес Пользователь СЭД по причине нарушений в работе, которые имели место в СЭД и которые привели к проблемам в подписании электронных документов.

7.7. Пользователь СЭД своими силами обеспечивает доступность и работоспособность СЭД в процессе эксплуатации на своем устройстве.

7.8. Регламент является обязательным для исполнения Пользователем СЭД, подавшим Оператору Заявление о присоединении к Регламенту в соответствии с требованиями настоящего Регламента.

7.9. Владелец СЭД имеет право в одностороннем порядке вносить изменения (дополнения) в настоящий Регламент и Приложения к нему.

7.10. Для вступления в силу внесенных в настоящий Регламент изменений (дополнений), Владелец СЭД сообщает не менее чем за 10 календарных дней, до вступления в силу изменений (дополнений) Регламента, путем публикации актуальной версии Регламента на сайте по адресу, указанному в пункте 1.2 настоящего Регламента.

7.11. С целью обеспечения гарантированного ознакомления Пользователя СЭД с изменениями (дополнениями), внесенными в Регламент, в том числе и приложения к нему, Пользователь СЭД обязан не реже одного раза в неделю обращаться на сайт Владельца СЭД за сведениями об изменениях условий Регламента.

7.12. Перед использованием ПЭП Владелец ПЭП обязуется ознакомиться с условиями Регламента, размещенного на сайте ООО ПНКО «ЭЛПЛАТ» www.el-plat.ru., на предмет внесенных в него Оператором изменений. В том случае, если владелец ПЭП совершает действия по электронному документообороту, в том числе осуществляет подписание Электронного документа ПЭП, он подтверждает, что соглашается с условиями измененного Регламента путем совершения конклюдентных действий в соответствии с частью 3 ст. 438 Гражданского кодекса РФ.

7.13. Любые изменения (дополнения) Регламента, с момента вступления их в силу с соблюдением вышеописанной процедуры, распространяются на всех лиц, присоединившихся к настоящему Регламенту в соответствии с п. 1.5 настоящего Регламента.

# **Реквизиты ООО ПНКО «ЭЛПЛАТ»**

ООО ПНКО "ЭЛПЛАТ" ИНН 1840056378, КПП 184001001, ОГРН 1161832070840 Юр. адрес: 426009, г. Ижевск, ул. Совхозная, д.34 Почт. адрес: 426009, г. Ижевск, ул. Совхозная, д.34 к/с 30103810822029400758 в Отделении – Национальный банк Удмуртской Республики БИК 049401758 Тел. 8(800)707-07-17, E-mail: info@el-plat.ru

#### **Приложение № 1** к **РЕГЛАМЕНТУ ПРИМЕНЕНИЯ ПРОСТОЙ ЭЛЕКТРОННОЙ ПОДПИСИ В ИНФОРМАЦИОННОЙ СИСТЕМЕ ЭЛЕКТРОННОГО ДОКУМЕНТООБОРОТА ООО ПНКО «ЭЛПЛАТ»**

ФОРМА

# В ООО ПНКО «ЭЛПЛАТ»

## **ЗАЯВЛЕНИЕ**

**о присоединении к Регламенту Пользователя – Юридического лица или ИП**

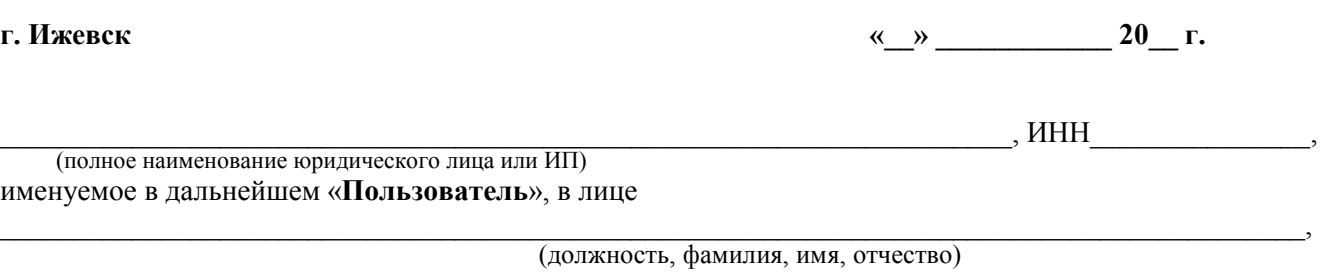

действующего на основании

(доверенность (номер, дата) или Устав организации)

в соответствии со статьей 428 ГК РФ полностью и безусловно присоединяется к Регламенту применения простой электронной подписи в информационной системе электронного документооборота ООО ПНКО «ЭЛПЛАТ» условия которого опубликованы на web-сайте ООО ПНКО «ЭЛПЛАТ» в информационнотелекоммуникационной сети "Интернет" по адресу: www.el-plat.ru.

С Регламентом применения простой электронной подписи в информационной системе электронного документооборота ООО ПНКО «ЭЛПЛАТ» и приложениями к нему ознакомлен и обязуюсь соблюдать все положения указанного документа.

Адрес электронной почты **Пользователя** для направления уведомлений Оператора СЭД:

 $(a)$ 

В целях идентификации пользователя в СЭД предоставляется оттиск печати\* Пользователя с правом его использования при формировании электронного документа с электронной подписью представителя Пользователя (Владельца ПЭП):

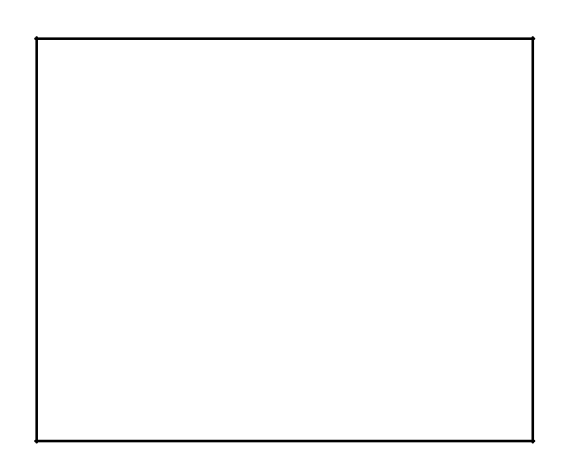

\*Оттиск печати не предоставляется при её отсутствии у Пользователя в соответствии с учредительными документами.

 $\mathcal{L}_\text{max} = \frac{1}{2} \sum_{i=1}^n \mathcal{L}_\text{max}(\mathbf{z}_i - \mathbf{z}_i)$ 

# **ЗАЯВЛЕНИЕ**

# В ООО ПНКО «ЭЛПЛАТ»

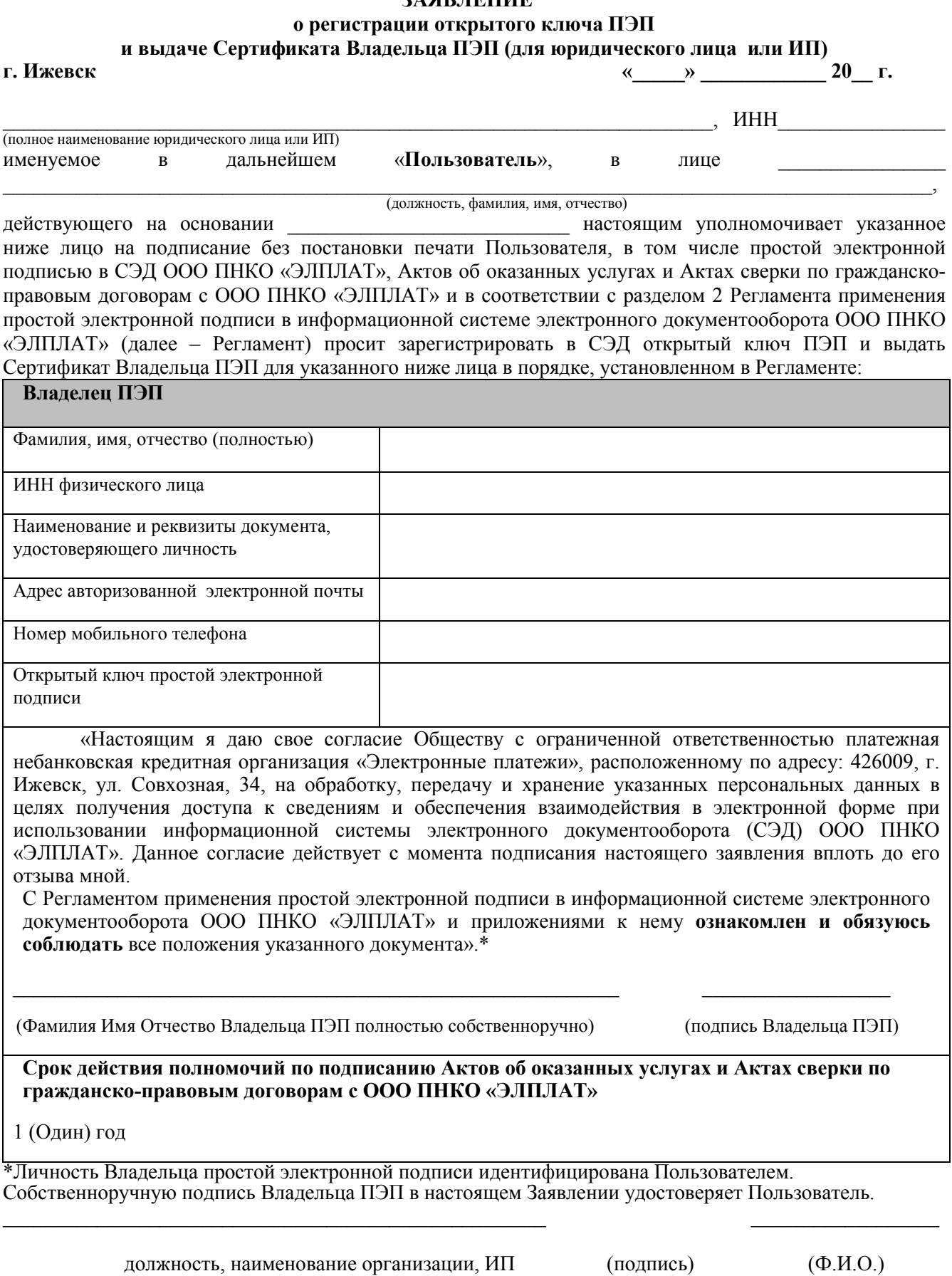

# В ООО ПНКО «ЭЛПЛАТ»

# **ЗАЯВЛЕНИЕ**

## **о присоединении к Регламенту Пользователя – физического лица и о регистрации открытого ключа ПЭП и выдаче Сертификата Владельца ПЭП г. Ижевск и продали 20 г.** *сайта 20 г.* **<b>***сайта 20 г. сайта 20 г.*

## $\sigma$

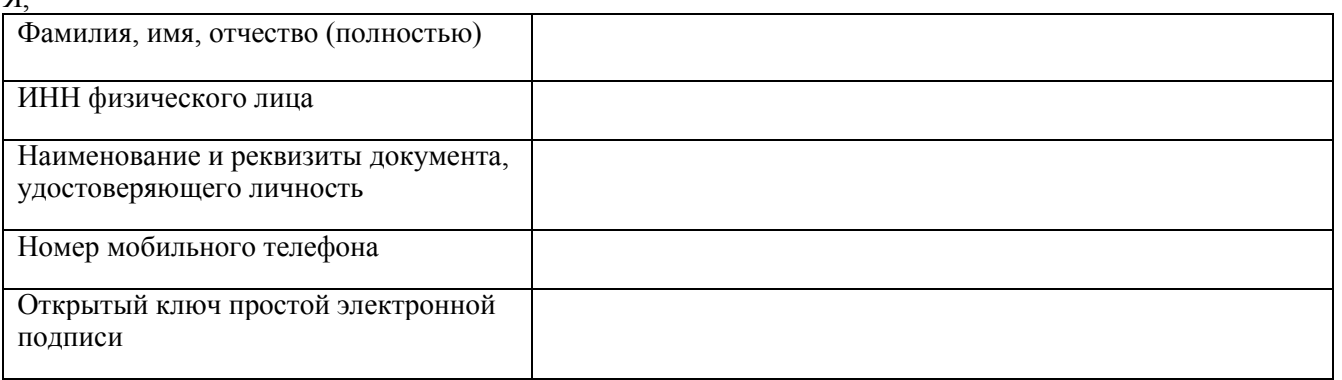

именуемый (ая) в дальнейшем «**Пользователь**», «Владелец ПЭП» в соответствии со статьей 428 ГК РФ полностью и безусловно присоединяюсь к Регламенту применения простой электронной подписи в информационной системе электронного документооборота ООО ПНКО «ЭЛПЛАТ», условия которого опубликованы на web-сайте ООО ПНКО «ЭЛПЛАТ» в информационно-телекоммуникационной сети "Интернет" по адресу: www.el-plat.ru (далее – Регламент).

С Регламентом и приложениями к нему ознакомлен и обязуюсь соблюдать все положения указанного документа.

В соответствии с разделом 2 Регламента прошу зарегистрировать в СЭД открытый ключ ПЭП и выдать Сертификат Владельца ПЭП в порядке, установленном в Регламенте, для подписания мною простой электронной подписью Актов об оказанных услугах, Актов сверки по гражданско-правовым договорам, заключенным с ООО ПНКО «ЭЛПЛАТ».

Настоящим я даю свое согласие Обществу с ограниченной ответственностью Платежная небанковская кредитная организация «Электронные платежи», расположенному по адресу: 426009, г. Ижевск, ул. Совхозная, 34, на обработку, передачу и хранение указанных персональных данных в целях получения доступа к сведениям и обеспечения взаимодействия в электронной форме при использовании информационной системы электронного документооборота (СЭД) ООО ПНКО «ЭЛПЛАТ». Данное согласие действует с момента подписания настоящего заявления вплоть до его отзыва мной.

 $\mathcal{L}_\text{max} = \frac{1}{2} \sum_{i=1}^n \mathcal{L}_\text{max}(\mathbf{z}_i - \mathbf{z}_i)$ 

ФИО прописью (подпись)

# **СЕРТИФИКАТ ВЛАДЕЛЬЦА ПРОСТОЙ ЭЛЕКТРОННОЙ ПОДПИСИ**

**г. Ижевск «\_\_» \_\_\_\_\_\_\_\_\_\_\_\_ 20\_\_ г.**

В соответствии с разделом 2 Регламента применения простой электронной подписи в информационной системе электронного документооборота ООО ПНКО «ЭЛПЛАТ» и на основании Заявления о **регистрации открытого ключа ПЭП и выдаче Сертификата Владельца ПЭП** от «\_\_\_» \_ 20 \_\_ года Оператор уведомляет Вас о регистрации открытого ключа ПЭП в СЭД для следующего

физического лица:

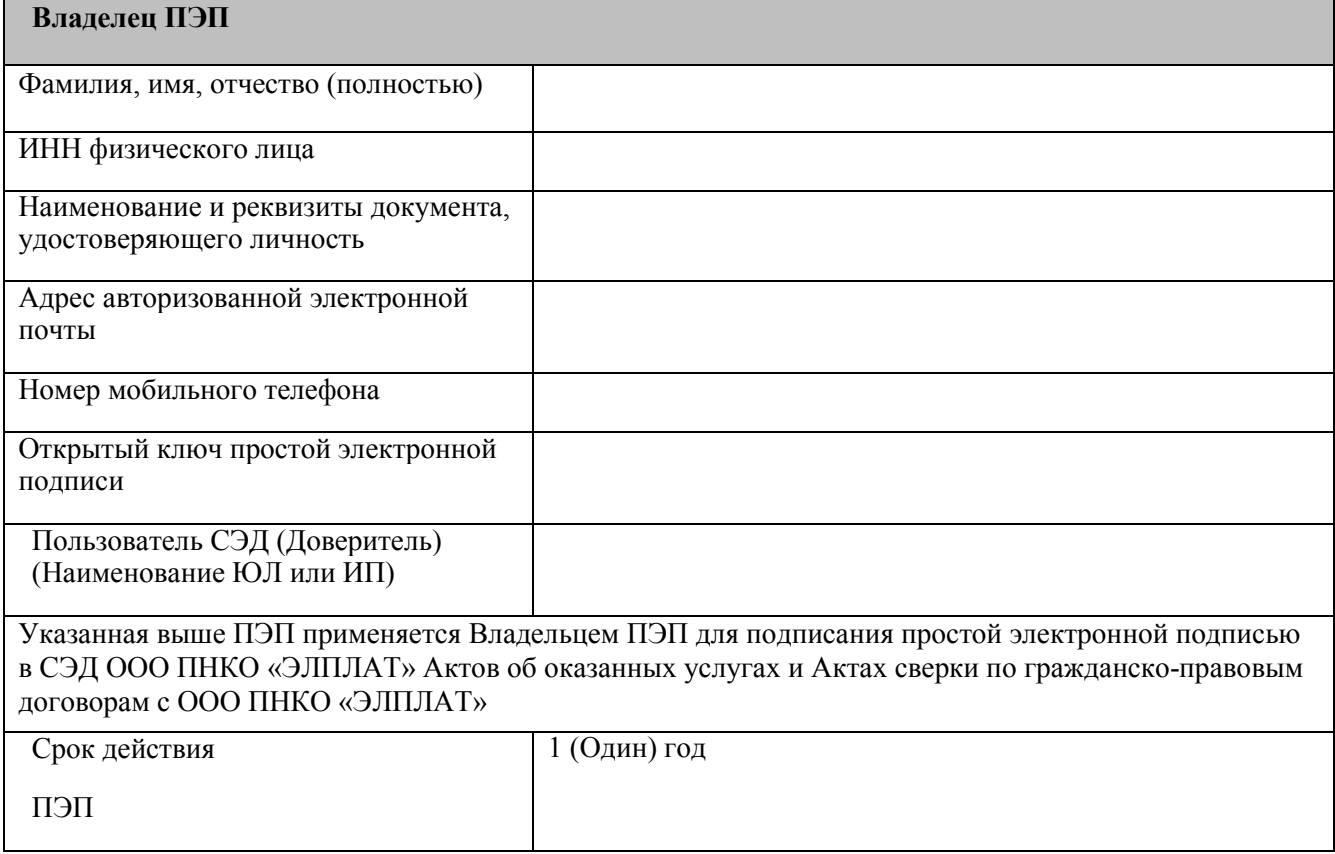

 $\mathcal{L}_\text{max}$  and the contract of the contract of the contract of the contract of the contract of the contract of

Должность и ФИО представителя Оператора подпись

## Приложение № 5 к РЕГЛАМЕНТУ ПРИМЕНЕНИЯ ПРОСТОЙ ЭЛЕКТРОННОЙ ПОДПИСИ В ИНФОРМАЦИОННОЙ СИСТЕМЕ ЭЛЕКТРОННОГО ДОКУМЕНТООБОРОТА ООО ПНКО «ЭЛПЛАТ»

ФОРМА

# **ЗАЯВЛЕНИЕ**

# **Об аннулировании открытого ключа ПЭП Владельца ПЭП в СЭД**

**г. Ижевск «\_\_» \_\_\_\_\_\_\_\_\_\_\_\_ 20\_\_ г.**

В соответствии с разделом 6 Регламента применения простой электронной подписи в информационной системе электронного документооборота ООО ПНКО «ЭЛПЛАТ» прошу аннулировать открытый ключ ПЭП в отношении следующего лица:

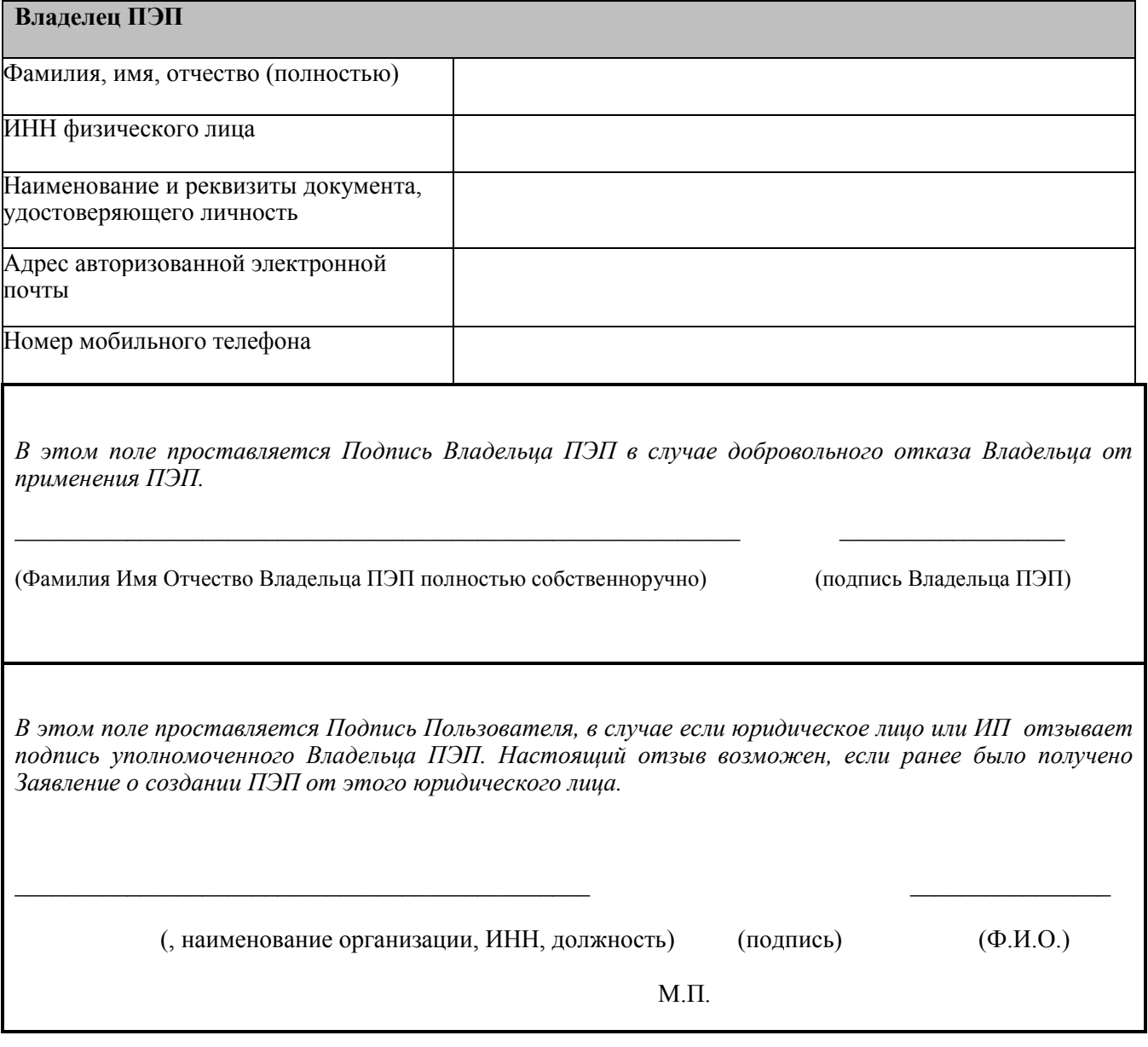

## **УВЕДОМЛЕНИЕ**

**об аннулировании открытого ключа ПЭП и Сертификата Владельца ПЭП в СЭД**<br>2 **г. Ижевск «\_\_» \_\_\_\_\_\_\_\_\_\_\_\_ 20\_\_ г.**

В соответствии с разделом 6 Регламента применения простой электронной подписи в информационной системе электронного документооборота ООО ПНКО «ЭЛПЛАТ» (далее – Регламент) уведомляем об аннулировании в СЭД открытого ключа ПЭП, в отношении следующего лица:

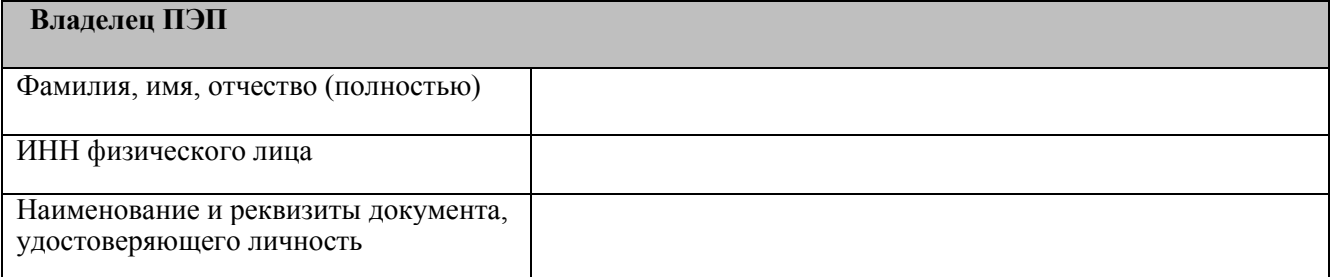

Аннулирование открытого ключа ПЭП означает прекращение действия Сертификата Владельца ПЭП, прекращение доступа Владельца ПЭП в СЭД.

 $\mathcal{L}_\text{max}$  and the contract of the contract of the contract of the contract of the contract of the contract of

Должность и ФИО представителя Оператора подпись